# Kapitalmarktkommunikation Schlüsseltechnologie XBRL

XBRL ist eine Sprache für die elektronische Kommunikation von Finanz- und Geschäftsdaten. Es handelt sich um ein offenes Informationsformat, das den Datenfluss aus General Ledgers, Bilanzen, Kapitalflussrechnungen oder Geschäftsberichten automatisiert transportieren kann. Computeranwendungen können Daten im XBRL-Format in demselben Augenblick, in dem sie zum Beispiel über das Internet veröffentlicht werden, lesen und in analytische Modelle importieren. **Bodo Kesselmeyer | Ralf Frank**

## Keywords: Finanzanalyse, Informationstechnologie

 $\rightarrow$ 

XBRL bietet Vorteile für die Bereitstellung, Analyse und Übermittlung von Daten, die heute überwiegend im Papierformat oder über proprietäre Datenbanken verfügbar gemacht werden. XBRL bietet enormes Potenzial an Kostenersparnis, bereits Pflicht, in den USA steht es kurz vor der verpflichtenden Anwendung bei allen börsennotierten Unternehmen.

## Wie funktioniert XBRL?

Die XML-Technologie ermöglicht es, dass einem Wert in einer Datei oder in einem Spreadsheet ein "Tag" - umgangssprachlich ein "Etikett" - angehängt wird. Einer

"XBRL wird als die Schlüsseltechnologie der Kapitalmarktkommunikation der nächsten Jahrzehnte angesehen."

Effizienzsteigerungen und verbesserter Datenqualität für praktisch alle an der Lieferkette beteiligten Nutzer.

XBRL steht für e**X**tensible **B**usiness **R**eporting **L**anguage und gehört zur Familie der XML-Sprachen. XML als Datensprache und technologische Plattform ist aus der webbasierten Kommunikation nicht mehr wegzudenken. XBRL wird getragen von einer internationalen Notfor-Profit-Organisation, an der ca. 450 weltweit tätige Unternehmen, Organisationen und regulatorische Stabsstellen beteiligt sind. XBRL ist ein offener Standard, der lizenzfrei genutzt werden kann. Die Anzahl der nationalen und internationalen XBRL-Implementierungen steigt ständig – aktuell sind es etwa 100 Projekte. An zahlreichen Börsen in Asien ist es

Finanzkennzahl zum Beispiel der Posten "Umsatz 100.000.000" wird ein Etikett angehängt, das weitere Angaben enthält wie zum Beispiel Unternehmen oder Unternehmenseinheit, das den Umsatz verbucht hat; Periode, in der der Umsatz angefallen ist; ob es sich um eine aktuelle Zahl oder einen Forecast handelt etc.

Durch die Tags wird sichergestellt, dass einzelne Werte oder Zahlen in einem maschinenlesbaren Format praktisch 1:1 identifizierbar von einer Anwendung aus einer Datenquelle gelesen und ohne Qualitätsverluste distribuiert werden können, weil die XML-taugliche Empfänger-Anwendung zum Beispiel Microsoft Excel den Wert eineindeutig identifiziert und in die entsprechende Zelle eines Spreadsheets eingruppiert.

Es versteht sich, dass vorab die Etiketten (Tags) eindeutig beschrieben und bestenfalls standardisiert worden sind. Diese Funktion übernehmen so genannte Taxonomien, die neben den Namen (Labels) auch eindeutige Beschreibungen und Abgrenzungen enthalten. Für die beiden weltweit wichtigsten Rechnungslegungsstandards US-GAAP und IFRS existieren solche Taxonomien bereits und sind über die entsprechenden Homepages des FASB Financial Accounting Standards Boards in den USA bzw. des IASCF International Accounting Standards Committee Foundation abrufbar und verfügbar. Nebenbei: Auch zur Bilanzierung nach dem deutschen HGB ist eine Taxonomie verfügbar. Ein Beispiel illustriert, wie sich ein Ausriss eines Abschlusses in ein XBRL-Format übersetzt **" 1**. Im XBRL-Format finden sich die einzelnen Werte wieder, sind aber in die jeweiligen Tags eingebettet (www.xbrl.org/example1).

Das XBRL-Format mit seinen typischen "XML Angle Brackets" dient hier nur zur Illustrierung. Nutzer von XBRL müssen sich praktisch zu keinem Zeitpunkt mit XML oder der maschinenlesbaren Formatierung auseinandersetzen.

## Wichtige Weichenstellungen

Zurzeit werden weltweit wichtige Weichen für eine Implementierung von XBRL innerhalb der Finanzberichterstattung gestellt: In den USA wird die Securities and Exchange Commission (SEC) voraussichtlich in den nächsten Wochen die verpflichtende Veröffentlichung von Unternehmensabschlüssen im XBRL-Format für alle börsennotierten Unternehmen bekanntgeben. Der Einführungszeitraum wird kurzfristig beginnen und sich voraussichtlich über die nächsten drei Jahre erstrecken. Die SEC startete im April 2005 ein Programm zur freiwilligen Abgabe von Berichten (Voluntary Filing Program) im XBRL-Format. Viele US-amerikanische Konzerne nahmen daran teil, darunter 3M, General Electric, Microsoft, Pepsico, Pfizer, United Technologies und Xerox.

Während die SEC in den USA XBRL bereits seit langem als Schlüsseltechnologie für die konsequente Erneuerung der Unternehmensberichterstattung propagiert und den interaktiven Charakter betont (im Sprachgebrauch der SEC wird XBRL als "interactive data" bezeichnet), hatte der europäische Gesetzgeber bislang eine eher beobachtende Rolle eingenommen. Dies ändert sich indes zurzeit. Am 21. Mai 2008 beauftragte das Europäische Parlament die EU Kommission damit, die Einführung und Implementierung von XBRL für das regulatorische Reporting in der EU vorzubereiten.

#### Europa: Vorreiter Spanien

Auf der nationalen Ebene hat sich insbesondere Spanien hervorgetan. Unter Leitung der spanischen Bankenaufsicht hat Spanien als einer der ersten Märkte in Europa XBRL für den Informationsaustausch zwischen Marktaufsicht und Banken eingeführt. Für COREP (**CO**mmon Solvency Ratio **REP**orting Framework) und für FINREP, der Berichterstattung von Abschlüssen von Finanzdienstleistern in IFRS, wurden Taxonomien geschrieben und entsprechende Projekte implementiert. Die spanische Börsenaufsicht – Comisión Nacional del Mercado de Valores (CNMV) – verwendet seit 2005 XBRL für den Empfang von Unternehmensabschlüssen. Seit Einführung von XBRL haben mehrere Hundert Unternehmen über 10.000 XBRL-Instanzen-Dokumente eingereicht.

Obligatorisch wird XBRL im Bereich der Bankenaufsicht in den USA (Federal Reserve System, Federal Deposit Insurance Corporation) seit dem 01.10.2005 verwendet. Dabei stellen über 8.000 Banken ihre Quartalsberichte in das Central Data Repository (CDR) ein, das mit XBRL Technologie betrieben wird. Nach ausgiebigen Tests verwendet seit März 2006 die Bank of Japan XBRL, um Monatsberichte zu empfangen. Über 500 Finanzdienstleister haben seitdem Instanz-Dokumente eingereicht. Schon jetzt wurde von der Erfahrung berichtet, dass die manuelle Datenvalidierung mit XBRL ganz erheblich reduziert wird. Dies wird durch in die Taxonomien integrierte Validierungsregeln ermöglicht, mit denen die Finanzdienstleister ihre Daten noch vor dem eigentlichen Versand automatisch validieren.

Insgesamt existieren weltweit rund 100 XBRL-Projekte. An dieser Stelle seien die folgenden regulatorisch orientierten Projekte stellvertretend skizziert:

**ò** Die niederländische Regierung hat sich zum Ziel gesetzt, die Kosten für die Berichterstattung von Unternehmen um 25 % zu senken und mit Hilfe von XBRL zu standardisieren. Für die Finanzberichterstattung, den gesetzlichen Abschluss, die statistische

## **Current Assets in einem für Menschen lesbaren Format**

CURRENT ASSETS

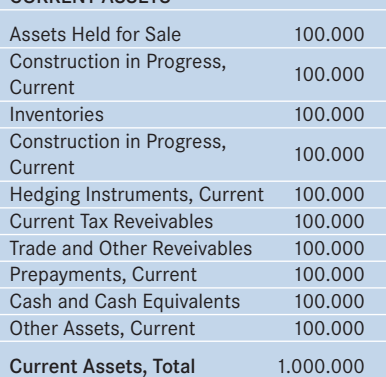

Berichterstattung sowie das fiskalische Reporting von Unternehmen wurde eine übergreifende Taxonomie entwickelt.

**ò** Im deutschen Markt sammelt DATEV Unternehmensabschlüsse von über 450.000 kleinen und mittleren Unternehmen, die im XBRL-Format für die Kreditanalyse für Banken verfügbar sind.

**ò** In 2004 hat China als erster weltweiter Markt börsennotierte Unternehmen verpflichtet, ihre Abschlüsse in XBRL zu veröffentlichen.

In jüngster Zeit haben sich zu den regulatorisch orientierten Projekten erste rein kommerziell motivierte XBRL-Projekte etabliert: Auerbach Grayson, ein mittelgroßer US-amerikanischer Wertpapier-Broker konvertiert die Aktienresearchberichte seiner 140 weltweiten unabhängigen Researchprovider in eine XBRL-Datenbank. Institutionelle Kunden können die Daten mit einer XBRL-Applikation aus der proprietären Datenbank lesen und analysieren. Dadurch wird die Rezeption von Researchberichten radikal verändert, da die aufwändige manuelle Extraktion von Daten aus PDF-Dokumenten entfällt und Fondsmanager und Buy-Side-Analysten auf granularer Ebene Daten analysieren können. Eine globale Investmentbank nutzt die Pflichtpublikationen  $\rightarrow$ 

### **XBRL-Terminologie**

Taxonomy: Beschreibung eines Wissensgebiets mit seinen Einzelelementen, die beschrieben, klassifiziert und in einer zusammenhängenden Struktur dargestellt werden.

Tags: Tags (Etikett, Markierung) bestehen aus Kennbegriffen, die in spitze Klammern eingeschlossen sind und meistens (bei XML immer) paarweise auftreten. Beispiel:  $< p >$  und  $< p >$ .

Instance: Dokument, das die Daten eines elektronischen Berichts enthält.

Quelle: www.xbrl.de.

börsennotierter Unternehmen im chinesischen Markt und lädt die XBRL-Instanzendokumente in eine hausinterne Datenbank. Aus dieser Datenbank werden Querschnittsanalysen zu verschiedenen Bilanzpositionen gefahren. Institutionelle Investoren bekommen zu jedem Unternehmen eine Fundamentalanalyse. Die Investmentbank hält damit Fundamentalresearch zu chinesischen Aktien für ihre Kunden vor, das auf Grund der Fülle von börsennotierten Unternehmen und der noch vergleichsweise schwer zugänglichen Unternehmen weder administrativ noch personell zu bewerkstelligen wäre. **Y**

Im Frühjahr 2008 wurde XBRL Europa als Zusammenschluss der europäischen XBRL-Jurisdiktionen gegründet. Bislang wurden drei Arbeitsgruppen – Business-Register, Corep/Finrep, IFRS – gegründet. In Deutschland agiert XBRL Deutschland e.V. als Not-for-Profit-Organisation und treibt die Implementierung von XBRL voran. **ò**

**Autoren:** Dr. Bodo Kesselmeyer, CPA, ist Managing Director bei der Anubo XBRL GmbH & Co. KG, Mitglied des Vorstands und Leiter der IFRS Arbeitsgruppe des XBRL Deutschland e.V. sowie Chair IFRS Working Group von XBRL Europa. Ralf Frank ist Managing Director bei der DVFA GmbH, Mitglied des Vorstands des XBRL Deutschland e.V., Chair Reporting Process Working Group sowie Mitglied des Best Practice Boards XBRL International.

## **Service**

Weiterführende Links zum Thema:

XBRL International – weltweites Konsortium aller XBRL Organisationen: www.xbrl.org

XBRL in Deutschland: www.xbrl.de

Aktuelle XBRL Projekte: www.xbrl.org /XBRLinAction/XBRL beim IASCF: www.iasb.org/About +Us/About+the+IASC+Foundation/ About+XBRL/About+XBRL.htm

Deutscher XBRL Nachrichten Blog: http://xbrlblog.anubo.com

## Cyber-Kriminalität Gefahrenzone WWW

Viren-Autoren und Spam-Urheber agieren mit enormer krimineller Energie, so der Spezialist für Web-Sicherheit Message Labs in seinem Security Report für das Jahr 2008. Der Bericht zeigt eine zunehmende Vielfalt innerhalb der Malware-Landschaft auf.

Keywords: Computerkriminalität, Internet, E-Mail-Kommunikation **Y**

Die Spam-Quote erreichte 2008 rund 81 %, verglichen mit 85 % im Vorjahr. Immerhin 90 % des gesamten Spam-Aufkommens wurden 2008 über Botnets verteilt. Dazu zählte auch das berüchtigte Anfang 2007 aufgetauchte Storm-Botnet (auch als Peacomm bekannt). Dieses verschwand bis Ende des Jahres 2008 jedoch weitestgehend von der Bildfläche und machte anderen Botnets wie Srizbi oder Cutwail (bzw. Pandex) Platz.

Im September und November gelang dank der Zusammenarbeit mehrerer Behörden ein wichtiger Schlag gegen die Szene der Spammer und Cyber-Kriminellen: Ihren Betrieb einstellen mussten zwei US-amerikanische Internet Service Provider, die bezichtigt wurden, das Hosting von Schaltzentralen einiger der größten Botnets betrieben zu haben. Dies galt unter anderem für Mega-D (oder Ozdok) und Srizbi, die zusammen für rund 50 % des gesamten Spam-Aufkommens verantwortlich waren.

Mit Ausnahme von Srizbi haben aber alle betroffenen Botnets mittlerweile Alternativen für das Hosting ihrer Commandand-Control-Server gefunden. Infolgedessen hat die Spam-Belastung wieder beinahe das frühere Niveau erreicht, wobei insbesondere Botnets wie Cutwail und Rustock die Lücke von Srizbi füllen. Die Trends im Überblick:

**Web-Sicherheit:** 2008 hat Message Labs täglich im Durchschnitt 2.290 neue Websites aufgespürt, auf denen Schadprogramme hinterlegt waren. Das sind 83 % mehr als im Jahr zuvor.

**Spam:** Die Spam-Quote erreichte 81 %. 2008 bestand der Großteil der unerwünschten Werbe-Mails aus reinen Textoder HTML-Inhalten. Gleichzeitig stieg der Anteil des Spam-Aufkommens, das mit Hilfe von Benutzerkonten bei eigentlich vertrauenswürdigen Anbietern von Web-Mail-Diensten und anderen Online-Anwendungen auf den Weg gebracht wurde.

**Viren:** 2008 belief sich der Anteil von virenverseuchten Nachrichten am gesamten E-Mail-Verkehr im Durchschnitt auf 0,70 % nach 0,85 % im Jahr zuvor. Dieser Rückgang ist darauf zurückzuführen, dass Internet-Kriminelle zunehmend statt der E-Mail andere Wege zur Verbreitung von Schadprogrammen bevorzugen. Dazu gehören das Hosting gefährlicher Inhalte auf speziellen Websites und die unbemerkte Malware-Installation nach dem Drive-by-Prinzip.

**Phishing:** 2008 verbarg sich hinter einer von 245 E-Mails (0,41 % des gesamten E-Mail-Aufkommens) der Versuch, persönliche Authentisierungsdaten auszuspionieren. Im Jahr zuvor hatte die entsprechende Phishing-Quote noch eine zu 156 betragen. **ò** red

### **Service**

Der vollständige Security Report steht im Internet zum Download bereit: www.messagelabs.com/Threat\_Watch